**My Net Checker Crack Free [Latest 2022]**

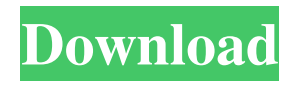

# **My Net Checker Crack+ With Key X64**

- Find My Port - Ping your IP Address/ - Check your IP address for DNS Failures - Check your IP Address for NAT Failures - Check your IP Address for DNS Failures - Check your IP Address for NAT Failures - Check your IP Address for DNS Failures - Check your IP Address for NAT Failures A: You could use nmap from the command line. Try to check this nmap example: nmap -p 80 Or this for example: nmap -p 12345 nmap is also available on the repository (installed on my work laptop): \$ sudo apt install nmap A: You can use ping ping google.com Or, ping your IP address ping 127.0.0.1 Or ping a site, as in: ping stackoverflow.com If you don't have ping installed, you can use sudo apt install ping If you don't have ping installed on your box, you can install it by downloading the source code from the repository sudo apt install linuxheaders-\$(uname -r) wget sudo apt install -f This code should install ping and make it available in the command line. If you use Linux you can use wget -O /usr/local/bin/ping sudo chmod +x /usr/local/bin/ping From the Linux man pages: IP\_HDRINCL File with IP options to be processed prior to parsing /usr/include/arpa/inet.h #define IP\_HDRINCL ((void \*) 0x0f0b0d00) A: For an easy way to check if you have connectivity and to check if your DNS is correctly resolved, you can use the name resolver tools on Kali linux. \$ ping google.com PING google.com (173.194.89.104): 48 data bytes 72 bytes from 173.194.89.104: icmp\_seq=0 ttl=52 time=72.573 ms ^C --- google.com ping statistics --- 2 packets transmitted, 0 received, +48% packet loss, time 1001ms

#### **My Net Checker Crack Keygen Full Version Free**

My Net Checker is a simple utility that permits the user to determine whether a network card that's working properly with the Wake-On-LAN (WOL) service on his or her network card, My Net Checker will prompt the user to enter a new MAC address for the network card that he or she wishes to check. This feature is designed to help to troubleshoot Wake-On-LAN (WOL) connectivity across multiple routers. Ip address is assigned to a number of devices connected to a network. An IP address is an identification number assigned to each device that is connected to a local area network (LAN). The IP address is associated with a device or a server on the network. For example, the local IP address of a network card is the IP address assigned to the network card. On most networks, only one IP address is used for each device connected to the network. My Net Checker is a simple utility that permits the user to determine whether a network card that's working properly with the Wake-On-LAN (WOL) service on his or her network card, My Net Checker will prompt the user to enter a new MAC address for the network card that he or she wishes to check. This feature is designed to help to troubleshoot Wake-On-LAN (WOL) connectivity across multiple routers. Network Address Translation is the process by which a public IP address is mapped to a different private IP address on a NAT network (Network Address Translation). Network Address Translation works by converting the original IP address from the Internet to one that is recognized by the local network. The NAT device assigns an IP address to each client connected to the local network, making it appear as though each device has a separate IP address. Network Address Translation is used to simplify management by having a single IP address assigned to the local network and redirecting the traffic from the server to the desired clients. Network Address Translation is the process by which a public IP address is mapped to a different private IP address on a NAT network (Network Address Translation). Network Address Translation works by converting the original IP address from the Internet to one that is recognized by the local network. The NAT device assigns an IP address to each client connected to the local network, making it appear as though each device has a separate IP address. Network Address Translation is used to simplify management by having a single IP address assigned to the local network and redirecting the traffic from the server to the desired clients. This is a GUI that can 1d6a3396d6

# **My Net Checker Full Product Key PC/Windows**

Its main function is to check for device, process, and software issues, including port and IP conflict, open ports, running services, and much more. It can tell the difference between a virus and a legitimate file and what its purpose is. It can also scan programs, files, and most importantly Web sites. In addition, the software provides various diagnostic checks to help determine the root cause of the issues detected. The program can identify broken TCP/IP connections, broken hosts, and a large list of other diagnostic tools. It was developed by Wavestar. See also List of packet analyzers Network analyzer System troubleshooting References External links MyNetChecker-Wiki Category:Packet analyzers Category:Utilities for WindowsAll the great colours! Warning: Invalid argument supplied for foreach() in /var/www/ptestwebsite.com/public\_html/wpcontent/themes/onesite/functions/additional-vendors.php on line 8 Warning: Invalid argument supplied for foreach() in /var/www/ptestwebsite.com/public\_html/wp-content/themes/onesite/functions/additional-vendors.php on line 9 Warning: Invalid argument supplied for foreach() in /var/www/ptestwebsite.com/public\_html/wp-content/themes/onesite/functions/additional-vendors.php on line 10 Warning: Invalid argument supplied for foreach() in /var/www/ptestwebsite.com/public\_html/wp-content/themes/onesite/functions/additionalvendors.php on line 11Q: Is there any way to do use these 2 data models in Django? I'm learning Django now. Is it possible to use this data models with Django? class Boat(models.Model): name = models.CharField(max\_length=200) owner = models.ForeignKey('self') price = models.DecimalField(max\_digits=6, decimal\_places=2) public = models.BooleanField(default=False) class Car(

#### **What's New In My Net Checker?**

### **System Requirements:**

Running this game on WINDOWS. Because the PC might be under low network connection. So keep it in mind before you buy the game. Hardware Requirements: Please check the Hardware Requirements of your system. If your system meets the hardware requirements, then there will be no issues. Minimum System Requirements: OS : Windows 7/8/8.1/10. (64bit) Processor : Intel i3/i5/i7 Memory : 4GB Graphics :

<https://theangelicconnections.com/wp-content/uploads/2022/06/meycai.pdf> <http://montehogar.com/?p=8149> [https://ictlife.vn/upload/files/2022/06/XN7lFWhNRr8w8dJZf8my\\_07\\_6fd1850b1776375b24636ca29606a0a5\\_file.pdf](https://ictlife.vn/upload/files/2022/06/XN7lFWhNRr8w8dJZf8my_07_6fd1850b1776375b24636ca29606a0a5_file.pdf) <https://sitandbreaktheice.org/mdlutility2-crack/> <https://lusinda.ru/lyubov/otnosheniya/winframes-crack-free-registration-code.html> <http://geniyarts.de/?p=1884> <https://denisdelestrac.com/wp-content/uploads/2022/06/keiwak.pdf> <http://tuscomprascondescuento.com/?p=19060> [http://mir-ok.ru/wp-content/uploads/2022/06/CARIS\\_Easy\\_View.pdf](http://mir-ok.ru/wp-content/uploads/2022/06/CARIS_Easy_View.pdf) <http://www.kitesurfingkites.com/?p=1585> <https://manevychi.com/audio-equalizer-2020-1-crack-with-product-key-mac-win-2022/> http://love.pinkjelly.org/upload/files/2022/06/dc44NOMDPvClKHHDwrUH\_07\_992a06fdf7480936bd632d2efc8a2740\_file.pdf https://social.halvsie.com/upload/files/2022/06/wnpAt9ptOsftyUCmhNrl\_07\_992a06fdf7480936bd632d2efc8a2740\_file.pdf <https://art-island.ru/advert/advanced-batch-pdf-splitter-free-x64/> <https://deradiobingo.nl/wp-content/uploads/2022/06/AutoPythonLauncher.pdf> [https://www.digiclickz.com/wp-content/uploads/2022/06/Sock\\_Term.pdf](https://www.digiclickz.com/wp-content/uploads/2022/06/Sock_Term.pdf) [https://fedbook.net/wp-content/uploads/2022/06/Dynamic\\_Energy\\_Saver\\_2.pdf](https://fedbook.net/wp-content/uploads/2022/06/Dynamic_Energy_Saver_2.pdf) <https://travelingkitty.com/wp-content/uploads/2022/06/benihon.pdf> <https://www.midwestherbaria.org/portal/checklists/checklist.php?clid=66409> [https://everyonezone.com/upload/files/2022/06/29LHTF4HtWVRkDKP4dSs\\_07\\_992a06fdf7480936bd632d2efc8a2740\\_file.pdf](https://everyonezone.com/upload/files/2022/06/29LHTF4HtWVRkDKP4dSs_07_992a06fdf7480936bd632d2efc8a2740_file.pdf)